## Windows XP with IE 7

Clear all the text in the editor, and a javascript error comes

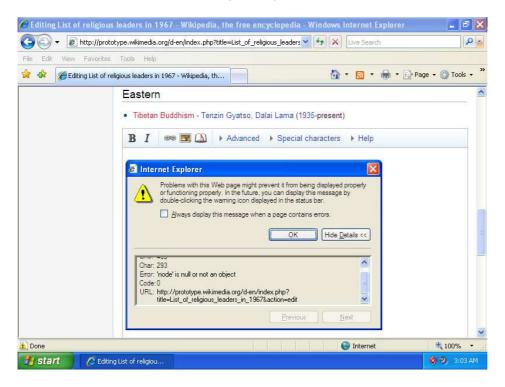

## Windows server with IE8

Highlight the word "machine"

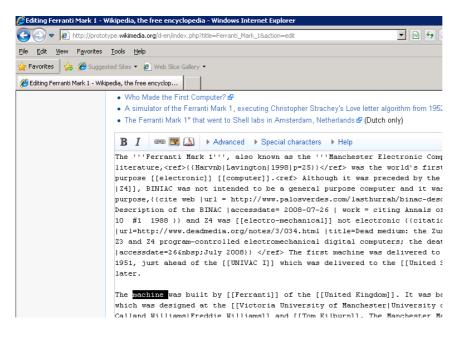

## Click on B to bold the text

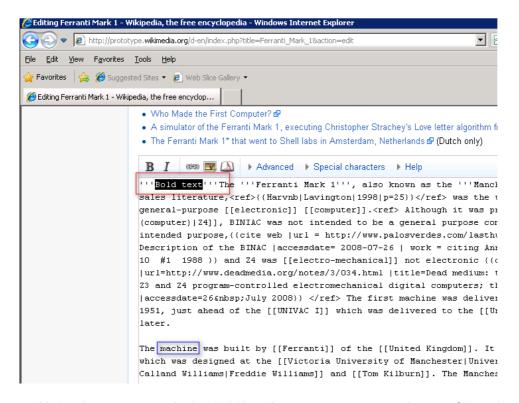

Highlighted text is not marked as bold but the text is appearing in the top of the editor

## Clear the editor

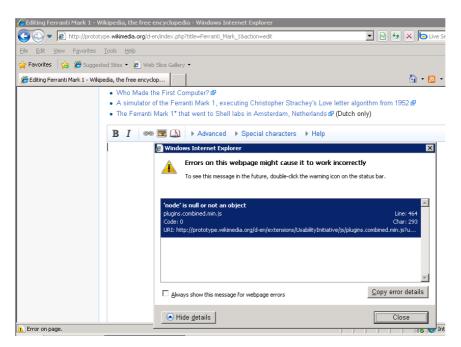

Same error shows in XP is shown. These error is not occur in Windows 7 IE8